# **Configuração Produtor Parceiro/PJ (CCGGB000B)**

Esta documentação é válida para todas as versões do Consistem ERP.

## **Pré-Requisitos**

Não há.

### **Acesso**

Módulo: Entradas - Grãos

Grupo: Configurações do Gerenciamento de Grãos

## **Visão Geral**

O objetivo deste programa é configurar os parâmetros para a prestação de contas do produtor parceiro/PJ.

Esta tela é composta por:

[Aba Parceiro \(CCGGB000BTAB1\)](https://centraldeajuda.consistem.com.br/pages/viewpage.action?pageId=317243898)

[Aba PJ \(CCGGB000BTAB2\)](https://centraldeajuda.consistem.com.br/pages/viewpage.action?pageId=317243899)

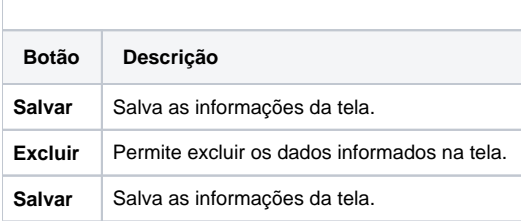

#### Atenção

As descrições das principais funcionalidades do sistema estão disponíveis na documentação do [Consistem ERP Componentes.](http://centraldeajuda.consistem.com.br/pages/viewpage.action?pageId=56295436) A utilização incorreta deste programa pode ocasionar problemas no funcionamento do sistema e nas integrações entre módulos.

Exportar PDF

Esse conteúdo foi útil?

Sim Não